# Precise Calculations for the r/cMSSM Higgs Sector: FeynHiggs2.4

Sven Heinemeyer, IFCA (CSIC – UCSA)

Vancouver, 07/2006

based on collaboration with T. Hahn, W. Hollik and G. Weiglein

- 1. Motivation
- 2. The code FeynHiggs2.4
- 3. How to install FeynHiggs2.4
- 4. How to run FeynHiggs2.4
- 5. Conclusions

# 1. Motivation

SM Higgs @ ILC: Precise measurement of:

- 1. Higgs boson mass,  $\delta M_H \approx$  50 MeV
- 2. Higgs boson width (direct/indirect)
- 3. Higgs boson couplings,  $\mathcal{O}$  (few%)  $\Rightarrow$
- 4. Higgs boson quantum numbers: spin, . . .

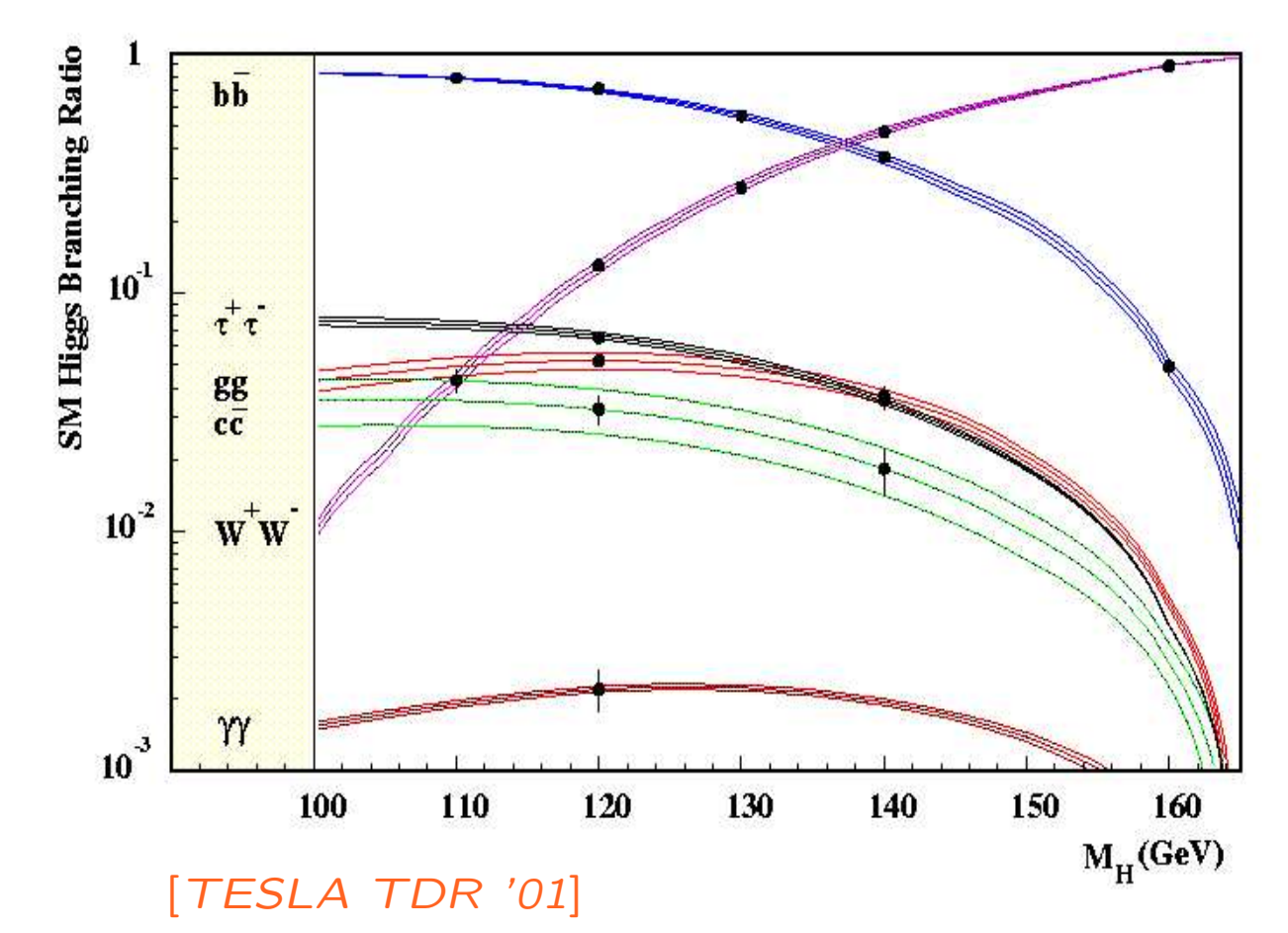

MSSM: similar precision expected (possible problems from loop corrections) Q: Can this precision be utilized in the MSSM Higgs sector?

# 1. Motivation

SM Higgs @ ILC: Precise measurement of:

- 1. Higgs boson mass,  $\delta M_H \approx$  50 MeV
- 2. Higgs boson width (direct/indirect)
- 3. Higgs boson couplings,  $\mathcal{O}$  (few%)  $\Rightarrow$
- 4. Higgs boson quantum numbers: spin, . . .

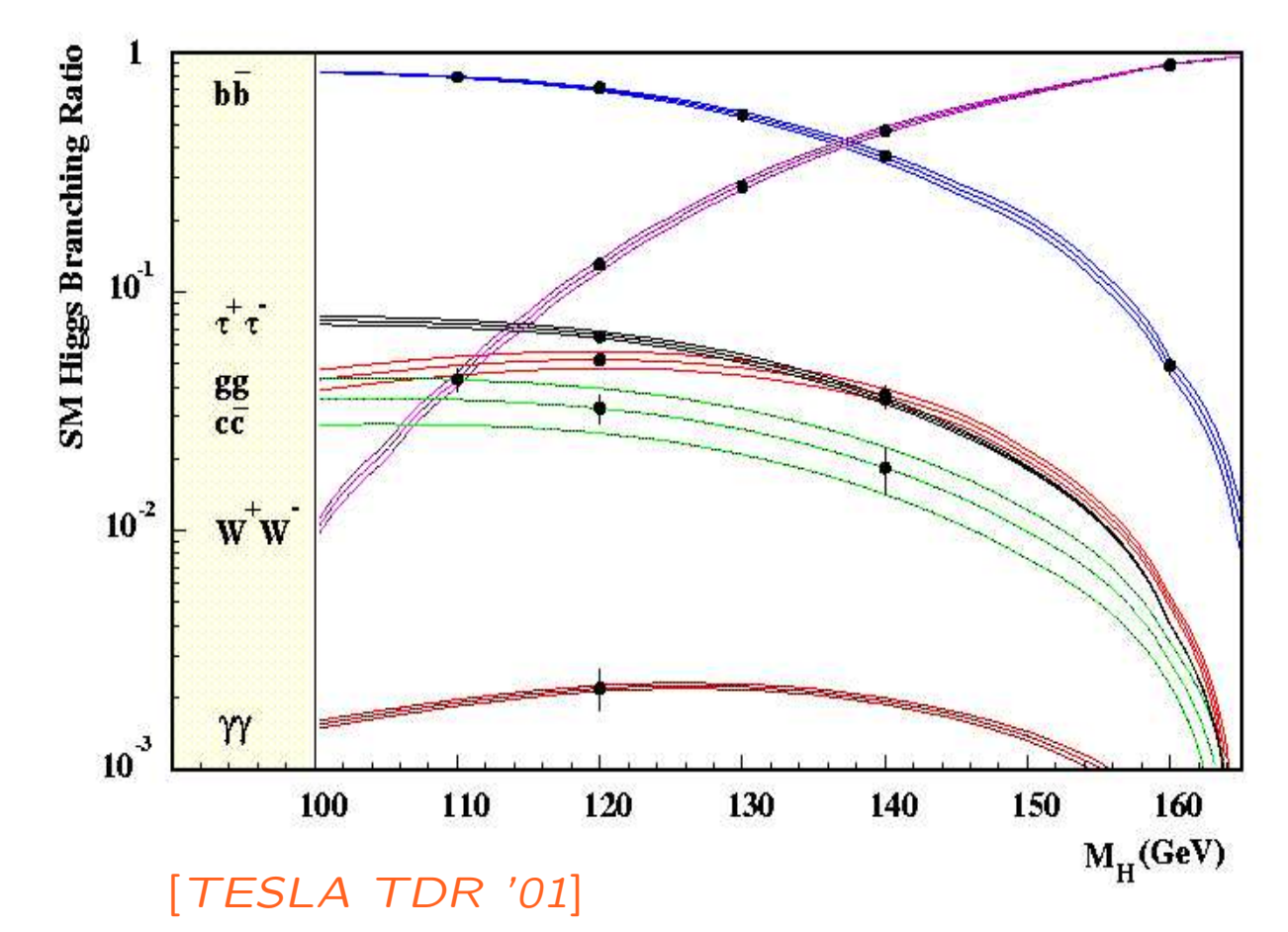

MSSM: similar precision expected (possible problems from loop corrections) Q: Can this precision be utilized in the MSSM Higgs sector? **A:** Yes! . . . if the theory predictions are as precise

Enlarged Higgs sector: Two Higgs doublets

$$
H_1 = \begin{pmatrix} H_1^1 \\ H_1^2 \end{pmatrix} = \begin{pmatrix} v_1 + (\phi_1 - i\chi_1)/\sqrt{2} \\ -\phi_1^- \end{pmatrix}
$$

$$
H_2 = \begin{pmatrix} H_2^1 \\ H_2^2 \end{pmatrix} = \begin{pmatrix} \phi_2^+ \\ v_2 + (\phi_2 + i\chi_2)/\sqrt{2} \end{pmatrix}
$$

 $V = m_1^2H_1\bar{H}_1 + m_2^2H_2\bar{H}_2 - m_{12}^2(\epsilon_{ab}H_1^aH_2^b + \text{h.c.})$ 

$$
+\frac{g'^2+g^2}{8}(H_1\bar{H}_1-H_2\bar{H}_2)^2+\frac{g^2}{2}|H_1\bar{H}_2|^2
$$

gauge couplings, in contrast to SM

physical states:  $h^0$ ,  $H^0$ ,  $A^0$ ,  $H^{\pm}$ 

Goldstone bosons:  $G^\mathsf{0}, G^\pm$ 

Input parameters:

$$
\tan \beta = \frac{v_2}{v_1}, \qquad M_A^2 = -m_{12}^2 (\tan \beta + \cot \beta)
$$

## $M_h$  is not a free parameter

MSSM tree-level bound:  $m_h < M_Z$ , excluded by LEP Higgs searches

Large radiative corrections:

Dominant one-loop corrections:

$$
\Delta M_h^2 \sim G_\mu m_t^4 \log \left( \frac{m_{\tilde{t}_1} m_{\tilde{t}_2}}{m_t^2} \right)
$$

The MSSM Higgs sector is connected to all other sector via loop corrections (especially to the scalar top sector)

Measurement of  $M_h$ , Higgs couplings  $\Rightarrow$  test of the theory

LHC:  $\Delta M_h \approx$  0.2 GeV, ILC:  $\Delta M_h \approx$  0.05 GeV

 $\Rightarrow$  aim for theoretical precision!

 $(\Rightarrow M_h$  will be (the best?) electroweak precision observable)

#### The complex case:

Higgs potential of the cMSSM contains two Higgs doublets:

$$
H_1 = \begin{pmatrix} H_1^1 \\ H_1^2 \end{pmatrix} = \begin{pmatrix} v_1 + (\phi_1 - i\chi_1)/\sqrt{2} \\ -\phi_1^- \end{pmatrix}
$$

$$
H_2 = \begin{pmatrix} H_2^1 \\ H_2^2 \end{pmatrix} = e^{i\xi} \begin{pmatrix} \phi_2^+ \\ v_2 + (\phi_2 + i\chi_2)/\sqrt{2} \end{pmatrix}
$$

$$
V = m_1^2 H_1 \bar{H}_1 + m_2^2 H_2 \bar{H}_2 - m_{12}^2 (\epsilon_{ab} H_1^a H_2^b + \text{h.c.})
$$

$$
+ \frac{g'^2 + g^2}{8} (H_1 \bar{H}_1 - H_2 \bar{H}_2)^2 + \frac{g^2}{2} |H_1 \bar{H}_2|^2
$$
gauge couplings, in contrast to SM

Five physical states:  $h^{\mathsf{0}}, H^{\mathsf{0}}, A^{\mathsf{0}}, H^{\pm}$  (no  $\mathcal{CP}{\sf V}$  at tree-level) 2  ${\cal{CP}}$ -violating phases:  $\xi$ , arg $(m_{12})$   $\Rightarrow$  can be set/rotated to zero Input parameters:  $\tan \beta = \frac{v_2}{v_1}$  and  $M_{H^{\pm}}$ 

#### Effects of complex parameters in the Higgs sector:

Complex parameters enter via loop corrections:

- $\mu$  : Higgsino mass parameter
- $A_{t,b,\tau}$  : trilinear couplings  $\Rightarrow X_{t,b,\tau}=A_{t,b}-\mu^*\{\cot\beta,\tan\beta\}$  complex
- $-M_{1,2}$  : gaugino mass parameter (one phase can be eliminated)
- $m_{\tilde{g}}$  : gluino mass
- $\Rightarrow$  can induce  ${\cal{CP}}$ -violating effects

Result:

$$
(A, H, h) \rightarrow (h_3, h_2, h_1)
$$

with

$$
M_{h_3} > M_{h_2} > M_{h_1}
$$

How to include higher-order corrections: ( $\rightarrow$  Feynman-diagrammatic approach)

Propagator / mass matrix with higher-order corrections:

$$
M_{hHA}^{2}(q^{2}) = \begin{pmatrix} q^{2} - M_{A}^{2} + \hat{\Sigma}_{AA}(q^{2}) & \hat{\Sigma}_{AH}(q^{2}) & \hat{\Sigma}_{Ah}(q^{2}) \\ & & \hat{\Sigma}_{HA}(q^{2}) & q^{2} - m_{H}^{2} + \hat{\Sigma}_{HH}(q^{2}) & \hat{\Sigma}_{Hh}(q^{2}) \\ & & & \hat{\Sigma}_{hA}(q^{2}) & \hat{\Sigma}_{hH}(q^{2}) & q^{2} - m_{h}^{2} + \hat{\Sigma}_{hh}(q^{2}) \end{pmatrix}
$$

Σ ˆ $i_{ij}(q^{\mathbf{2}})$   $(i,j=h,H,A)$  : renormalized Higgs self-energies Σ ˆ $\boldsymbol{\hat{\Sigma}}_{Ah}, \boldsymbol{\hat{\Sigma}}$  $\mathsf{\Sigma}_{AH}\neq 0\;\Rightarrow\; \mathcal{CP}$ V,  $\mathcal{CP}$ -even and  $\mathcal{CP}$ -odd fields can mix Our result for  $\Sigma$ ˆ $\sum_{ij}$ :

- full 1-loop: complex phases,  $q^2$ -dep., imaginary parts
- $-$  currently implemented: cMSSM  $\mathcal{O}\left( \alpha_t\alpha_s\right)$  corrections in the FD approach rMSSM: difference between FD and RGiEP approach  $\mathcal O$  (few GeV)
- $\Rightarrow$  numerical search for the complex roots of  $\det(M_{hHA}^2(q^2))$

Result for 
$$
q^2 \neq 0
$$
:

 $(A, H, h) \to (h_3, h_2, h_1)$ 

# Limit of  $\widehat{\Sigma}(q^2) \rightarrow \widehat{\Sigma}(0)$  :

$$
\begin{pmatrix}\nM_{h_3}^2(0) & 0 & 0 \\
0 & M_{h_2}^2(0) & 0 \\
0 & 0 & M_{h_1}^2(0)\n\end{pmatrix} = U M_{hHA}^2(0) U^+
$$
\n
$$
\begin{pmatrix}\nh_3 \\
h_2 \\
h_1\n\end{pmatrix} = U \cdot \begin{pmatrix}\nA \\
H \\
h\n\end{pmatrix}, \qquad U = \begin{pmatrix}\nU_{33} & U_{32} & U_{31} \\
U_{23} & U_{22} & U_{21} \\
U_{13} & U_{12} & U_{11}\n\end{pmatrix}
$$

 $q^2 = 0 \Rightarrow \hat{\Sigma}(0)$  real  $\Rightarrow U$  unitary

Treatment of "higher-order" corrected Higgs bosons:

1. external/on-shell Higgs bosons

amplitude with on-shell Higgs boson i:

$$
A_{h_ixy} \sim \sqrt{\hat{Z}_i} \left( \hat{Z}_{ih}C_{hxy} + \hat{Z}_{iH}C_{Hxy} + \hat{Z}_{iA}C_{Axy} \right)
$$

 $\, Z \,$ ˆ $\widehat{Z}_i$ ,  $\widehat{Z}_i$  $i_{ij}$ : finite wave function renormalizations Written more compact with the  $Z$  matrix:

$$
(Z)_{ij} = \sqrt{\hat{Z}_i} \,\hat{Z}_{ij}
$$

resulting in

$$
A_{h_ixy} \sim Z_{ih}\,C_{hxy} + Z_{iH}\,C_{Hxy} + Z_{iA}\,C_{Axy}
$$

#### 2. internal Higgs bosons

rotate tree-level couplings with  $U\!$  :

$$
C_{h_ixy} = U_{ih} C_{hxy} + U_{iH} C_{Hxy} + U_{iA} C_{Axy}
$$

Limit of  $\widehat{\bf \Sigma}(q^2)\rightarrow \widehat{\bf \Sigma}({\sf 0})$ :  $Z_{ij}\rightarrow U_{ij}$ 

# 2. The code FeynHiggs2.4

Latest version: FeynHiggs2.4.1 (06/06)

version FeynHiggs2.4.2 to be released within two weeks . . .

real MSSM:

contains all available higher-order corrections

to Higgs boson masses and couplings

FeynHiggs contains

- − full 1 loop calculations
- all available 2 loop calculations (leading and subleading)
- − very leading 3 loop contributions

complex MSSM:

contains nearly all available results

(we are (even currently) working on the rest)

www.feynhiggs.de

 $FeynHiggs2.2 \rightarrow FeynHiggs2.4:$  main new features

- Complex contributions to Higgs mass matrix taken into account (from Im  $B_0(\ldots) \neq 0$ )
- Higgs masses are now the real part of the complex pole
- $\bullet \Rightarrow$  complex 3  $\times$  3 mixing matrix  $Z \Rightarrow$  on-shell Higgs bosons unitary 3  $\times$  3 mixing matrix  $U \Rightarrow$  internal Higgs bosons
- $\bullet \Rightarrow$  included in all Higgs production and decay
- inclusion of full one-loop NMFV effects
- Preliminary implementation of LEP Higgs exclusion bounds (to be refined)
- extended implementation of  $(g-2)_{\mu}$ : leading SM fermion two-loop contributions

[S.H., D. Stöckinger, G. Weiglein '04]

## Included in *FeynHiggs*2.4 (I):

Evaluation of all Higgs boson masses and mixing angles (rMSSM/cMSSM)

 $\bullet$   $M_{h_1}, M_{h_2}, M_{h_3}, M_{H^{\pm}}$  ,  $\alpha_{\mathsf{eff}},\ Z_{ij},\ U_{ij},\ \ldots$ 

Evaluation of all neutral Higgs boson decay channels (rMSSM/cMSSM)

- total decay width  $\Gamma_{\text{tot}}$
- $\bullet \; \mathsf{BR}(h_i \to f\bar{f})$  $f)$ : decay to SM fermions
- BR $(h_i \rightarrow \gamma\gamma, ZZ^{(*)}, WW^{(*)}, gg)$ : decay to SM gauge bosons
- BR $(h_i \rightarrow h_1 Z^{(*)}, h_1 h_1)$ : decay to gauge and Higgs bosons
- BR $(h_i\rightarrow \tilde f_i\tilde f_j)$ : decay to sfermions
- BR $(h_i \to \tilde{\chi}^{\pm}_i \tilde{\chi}^{\pm}_j, \tilde{\chi}^0_i \tilde{\chi}^0_j)$ : decay to charginos, neutralinos

Evaluation for the SM Higgs (same masses as the three MSSM Higgses)

- total decay width  $\Gamma_{\text{tot}}^{\text{SM}}$
- BR $(h_i^{\mathsf{SM}} \to f \bar{f})$ : decay to SM fermions
- BR $(h_i^{\sf SM} \to \gamma\gamma, ZZ^{(*)}, WW^{(*)}, gg)$ : decay to SM gauge bosons

Included in *FeynHiggs*2.4 (II):

Evaluation of all neutral Higgs boson production cross sections at Tevatron/LHC (rMSSM/cMSSM)

SM: most up-to-date, MSSM: additional effective coupling approximation

- $\bullet \hspace{0.1cm} gg \rightarrow h_{i} \colon \mathsf{gluon}$  fusion
- $\bullet \,\, WW \rightarrow h_i, \,\, ZZ \rightarrow h_i.$  gauge boson fusion
- $\bullet \ \ W \rightarrow Wh_i, \ Z \rightarrow Z h_i \colon \mathsf{Higgs}$  strahlung
- $\bullet\,\,\, b\overline b$  $b\bar b\to b\bar b$  $b h_i$ : Yukawa process
- $\bullet\,\,\, b\overline b$  $b\bar b\to b\bar b$  $\bar{b}h_i,\; h_i\rightarrow b\bar{b}$  $\emph{b}$ , one  $\emph{b}$  tagged
- $\bullet$   $t\bar{t}$  $\bar{t} \rightarrow t \bar{t}$  ,  $\overline{th}_i$  : Yukawa process

Evaluation for the SM Higgs (same masses as the three MSSM Higgses)

• all channels as above

Included in *FeynHiggs*2.4 (III):

Evaluation of all charged Higgs boson decay channels (rMSSM/cMSSM)

- total decay width  $\Gamma_{\text{tot}}$
- BR $(H^+\to f\bar{f^\prime})$ : decay to SM fermions
- BR $(H^+ \rightarrow h_i W^+)$ : decay to gauge and Higgs bosons
- • $\bullet$  BR $(H^+ \to \tilde f_i \tilde f'_j)$ : decay to sfermions
- BR $(H^+ \to \tilde{\chi}^0_i \tilde{\chi}^+_j)$ : decay to charginos and neutralinos

## Evaluation of additional couplings:

- $\bullet\,\, g(V\rightarrow V h_i, h_i h_j)\colon$  coupling of gauge and Higgs bosons
- $\bullet\; g(h_ih_jh_k)\;$  all Higgs self couplings (including charged Higgs)
- $\bullet$   $\sigma(\gamma\gamma\rightarrow h_i)$ : Higgs production XS at a  $\gamma C$

### Included in *FeynHiggs*2.4 (IV):

Evaluation of theory error on masses and mixing

 $\rightarrow$  estimate of uncertainty in  $M_{h_i}, U_{ij}, Z_{ij}$  from unknown higher-order corr.

Evaluation of masses, mixing and decay in the NMFV MSSM

NMFV: Non[Hahn, S.H., Hollik, Merz, Peñaranda '04-'06]  $\Rightarrow$  Connection to Flavor physics

Evaluation of additional constraints (rMSSM/cMSSM)

- $\rho$ -parameter:  $\Delta \rho^{\rm SUSY}$  at  $\mathcal{O}\left(\alpha\right)$ ,  $\mathcal{O}\left(\alpha\alpha_s\right)$ , ..., including NMFV effects  $\Rightarrow$   $M_W$ , sin $^2\,\theta_{\mathsf{eff}}$  via SM formula  $+$   $\Delta\rho^{\mathsf{SUSY}}$ , including NMFV effects
- $\bullet$  anomalous magnetic moment of the  $\mu$ :  $(g-2)_{\mu}$
- $\mathsf{BR}(b\to s\gamma)$  , including NMFV effects [T. Hahn, W. Hollik, J. Illana, S. Peñaranda '06]
- LEP Higgs constraints [LEP Higgs WG '06]

Planned:

- ILC production cross sections
- EDMs of electron, neutron, Hg, . . .

## 3. How to install FeynHiggs2.4

- 1. Go to www.feynhiggs.de
- 2. Download the latest version
- 3. type ./configure, make, make install  $\Rightarrow$  library libFH.a is created
- 4. 4 possible ways to use FeynHiggs:
	- A) Command-line mode
	- B) called from a Fortran/ $C++$  code
	- C) called within Mathematica
	- D) WWW mode

processing of Les Houches Accord data possible

5. Detailed instructions and help are provided in the man pages

# 4. How to run FeynHiggs2.4

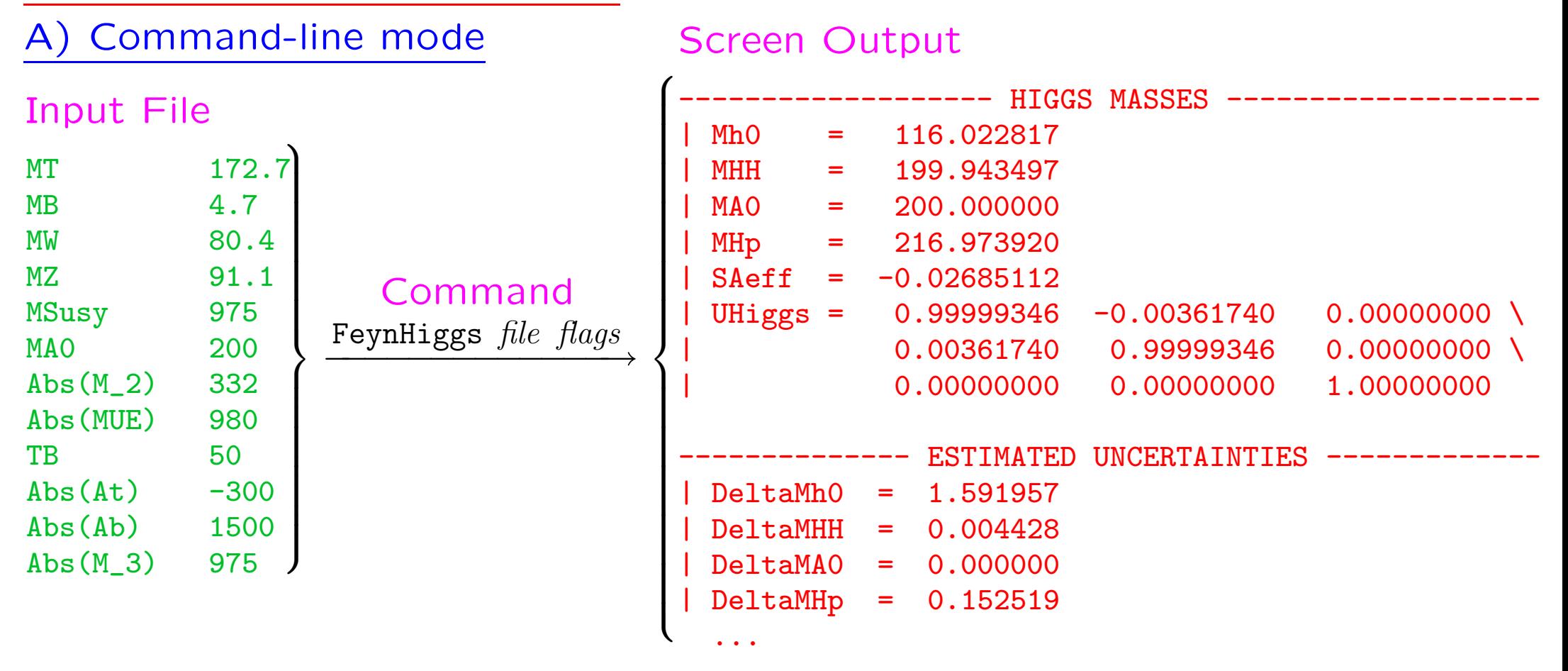

- Loops over parameter values possible (parameter scans).
- Mask off details with FeynHiggs *file flags* | grep -v %
- table utility converts to machine-readable format, e.g. FeynHiggs file flags | table TB Mh0 <sup>&</sup>gt; outfile

### SUSY Les Houches Accord Format

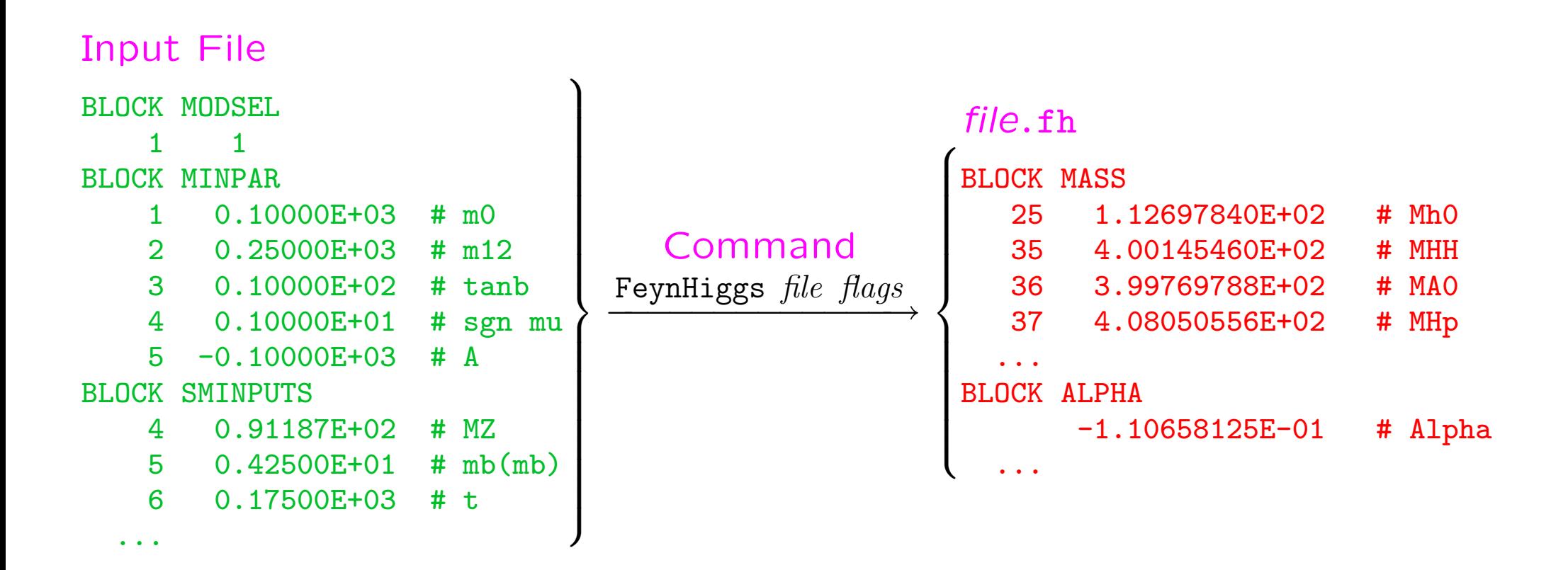

- {Uses / was developed into } the SLHA I/O Library. [T. Hahn '04]
- SLHA can also be used in Library Mode with FHSetSLHA.
- FeynHiggs tries to read each file in SLHA format first. If that fails, fallback to native format.

B) Called from <sup>a</sup> Fortran/C++ code

Link *FeynHiggs* as a subroutine  $\;\Rightarrow$  link libFH.a

call FHSetFlags(...) :

 $\rightarrow$  specification of accuracy etc.

call FHSetPara(...) :

 $\rightarrow$  specify input parameters

<code>call FHGetPara(...)</code> :

 $\rightarrow$  obtain derived parameters

call FHHiggsCorr(...) :

 $\rightarrow$  obtain Higgs boson masses and mixings

call FHUncertainties(...) :

 $\rightarrow$  obtain theory error on Higgs boson masses and mixings from unknown higher-order corrections

call FHCouplings(...) :

 $\rightarrow$  obtain decay widths, BRs, XSs, etc.

# C) Called within Mathematica

• install the math link to *MFeynHiggs*, e.g.:

Install[''MFeynHiggs'']

• FHSetFlags[...] :

 $\rightarrow$  specification of accuracy etc.

FHSetPara<sup>[...]</sup>

 $\rightarrow$  specify input parameters

FHGetPara<sup>[]</sup>  $\rightarrow$  obtain derived parameters

FHHiggsCorr[] :

 $\rightarrow$  obtain Higgs boson masses and mixings

FHUncertainties<sup>[]</sup>

 $\rightarrow$  obtain theory error on Higgs boson masses and mixings from unknown higher-order corrections

FHCouplings[] :

 $\rightarrow$  obtain decay widths, BRs etc.

- 1. The FeynHiggs User Control Center is available at www.feynhiggs.de/fhucc
- 2. Enter you parameters on-line in the web page
- 3. Obtain your results with <sup>a</sup> mouse click

 $\Rightarrow$  for single points and checks of your downloaded version of FeynHiggs  $\Rightarrow$  always the latest version

 $\Rightarrow$  online presentation

Also man pages are available on-line

1. The FeynHiggs User Control Center is available at

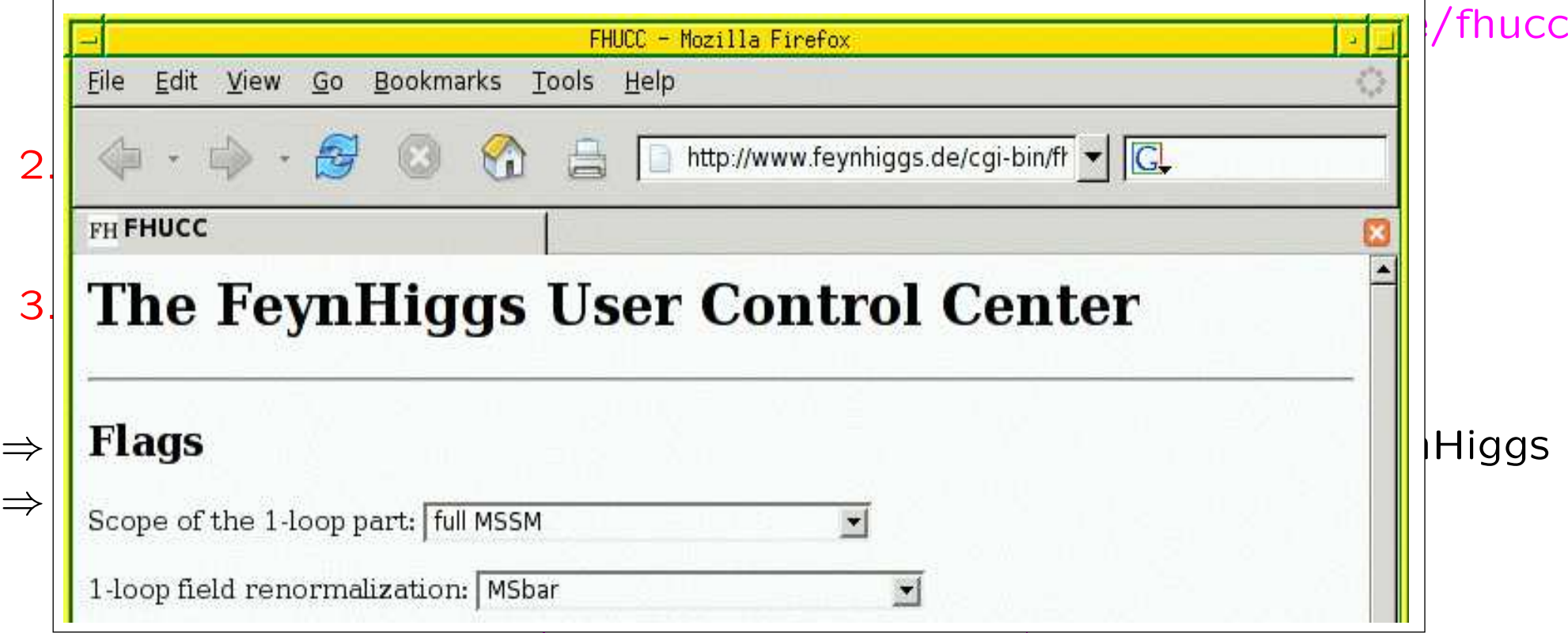

#### Also man pages are available on-line

## 5. Conclusinos

- Very precise MSSM Higgs sector evaluation necessary to
	- − exploit anticipated ILC precision
	- − be sensitive to small deviations
- FeynHiggs2.4 provides Higgs boson masses, mixing angles, couplings, branching ratios, Tev/LHC XS, etc. in the MSSM with/without complex parameters (and for NMFV)
- FeynHiggs2.4 is available at www.feynhiggs.de
- On-line version is available at www.feynhiggs.de/fhucc
- Possible:

Stand alone vers. - call within Fortran/C++ - call within Mathematica

• Processing of Les Houches Accord data